## Bsp. Graph

 $\rm Ein$  Graph wie der [angegebene](http://imsc.uni-graz.at/haasegu/Lectures/Kurs-C/SS24/graph_1.pdf) $^1,$  $^1,$  $^1,$  unvollständige Graph, besteht aus  $\rm K$ noten (knots/vertices) welche über Kanten (edges) verbunden sind.

Im Beispielcode [graph](http://imsc.uni-graz.at/haasegu/Lectures/Kurs-C/SS24/graph.zip)<sup>[2](#page-0-1)</sup> wird die Kantenbeschreibung obigen Graphs eingelesen und daraus für jeden Knoten dessen sämtliche Knotennachbarn ermittelt.

1. Jede Kante besitzt stets genau 2 Knoten, jedoch ist die Anzahl der Kanten unbekannt. Somit ist z.B. folgende Datenstruktur zur Speicherung der Kantenbeschreibung sinnvoll:

```
vector<array<int, 2>> edges; \frac{15}{2} / main.cpp:15
```
- D.h., jede Kante speichert die Indizes der sie definierenden Knoten.
- 2. Das Einlesen der Kantenbeschreibung erfolgt über die Funktion read\_edges\_from\_file(name, edges); // main.cpp:16 welche vom Vorlesungsbeispiel file  $io<sup>3</sup>$  $io<sup>3</sup>$  $io<sup>3</sup>$  übernommen und adaptiert wurde. Die einzigen Änderungen zum Original sind graph.cpp:18 und die Signatur der Funktion.
- 3. Die Knoten in obigem Graphen besitzen eine unterschiedliche Anzahl von Nachbarknoten welche mittels auto n2n=get node2nodes(edges);  $\frac{1}{2}$  / main.cpp:30

```
aus der Kantenbeschreibung bestimmt werden. Das Schlüsselwort auto legt für die
Variable n2n denselben Datentyp wie den Rückgabetyp der Funktion fest.
```
- 4. Bislang wissen wir noch nicht wieviele Knoten unser Graph besitzt. Unter Annahme einer fortlaufenden Numerierung wird diese Knotenanzahl in graph.cpp:43-51 bestimmt.
- 5. Damit können wir eine Datenstrukur festlegen, welche für jeden Knoten dessen noch zu bestimmende Nachbarnknotenindizes jeweils in einem dynamisch wachsenden Vektor speichern wird. Mit

```
vector<vector<int>> n2n(nnode); //n2n(nnode,vector<int>()) // graph.cpp:54
wird die Anzahl der Nachbarknoten stets mit 0 initialisiert.
```
6. Der Algorithmus in graph.cpp:54-61 liest aus der Kantenbeschreibung für jede Kante k die Indizes ihrer beiden Knoten und hängt diese wechselseitig beim anderen Knoten als Nachbarknoten an, die Vektoren der Nachbarn wachsen also dynamisch. {

```
const int v0 = edges[k][0];const int v1 = edges[k][1];n2n[v0].push_back(v1); // add v1 to neighborhood of v0
n2n[v1].push_back(v0); // and vice versa
```

```
}
```
Die aktuelle Anzahl der Nachbarn für Knoten k ist hierbei  $n2n[k]$ .size().

7. Abschlieÿend werden die ermittelten Indizes der Nachbarknoten in graph.cpp:65 für jeden Knoten aufsteigend sortiert [\[Haase,](#page-2-0)  $\S 11.3.2$ ].

<span id="page-0-0"></span> $^1$ http://imsc.uni-graz.at/haasegu/Lectures/Kurs-C/SS24/graph\_1.pdf

<span id="page-0-1"></span><sup>2</sup> http://imsc.uni-graz.at/haasegu/Lectures/Kurs-C/SS24/graph.zip

<span id="page-0-2"></span><sup>3</sup> http://imsc.uni-graz.at/haasegu/Lectures/Kurs-C/SS24/file\_io.zip

## Klassen §9

Motivierung am Bsp. Graph

 $graph$  Klassisch  $\longrightarrow$  graph  $3$  objektorientiert

- Eigenschaften (engl. properties) der Klasse
	- Daten −→ Member der Klasse
	- Funktionen −→ Methods der Klasse
- Variable (double p(0.2);)

−→ Instanz/Objekt der Klasse (graph g1("g\_2.txt");)

- Datenkapselung (engl. encapsulation) via private (´protected, public)
- Vererbung (engl. inheritance): Basisklasse, abgeleitete Klassen, Klassenhierarchie IS-A und HAS-A Eigenschaften abgeleiteter Klasse.
- virtuelle Methoden: abstrakte und konkrete Klassen
- Polymorphismus

Eigene Klasse implementieren:

- Grobentwurf der Klasse: Member (Daten) , Methoden (Funktionalität)
- Codeblocks: File  $\rightarrow$  New  $\rightarrow$  Class. [kurze Demo]  $\longrightarrow$  komplex.h. komplex.cpp

## Klasse Komplex

Komplexe Zahlen gibt es bereits in <complex>, die eigene Klasse dient zur Demonstration der Implementieriungsdetails dahinter.

Was soll die eigene Klasse Komplex für  $x + yi$  enthalten?

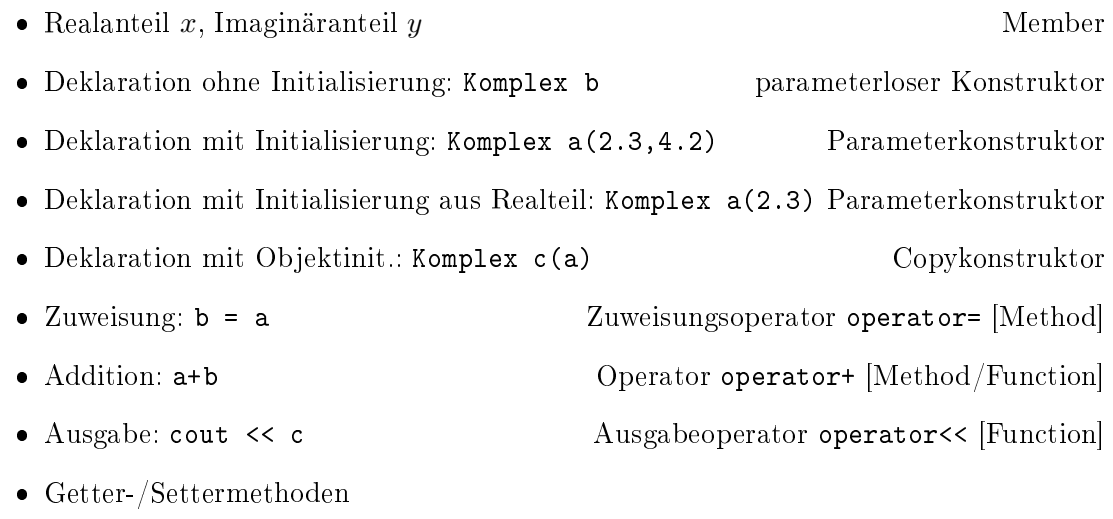

• Betrag: abs(c) [Method]

Für Lecturer:

Verzeichnis v  $6a/$  in v  $6a$  demo/ kopieren und main.cpp:11-27 kommentieren, desgleichen komplex.cpp:7-76.

Danach schrittweise die Funktionalität zuschalten.

Weiter wie im Skript §9. Compiler option [-Weffc++](https://www.intel.com/content/www/us/en/develop/documentation/cpp-compiler-developer-guide-and-reference/top/compiler-reference/compiler-options/compiler-option-details/compiler-diagnostic-options/weffc-qeffc.html)[4](#page-2-1) .

- Member: Real-, Imaginäranteil
- Konstruktoren (mehrere!):
	- Member Initialization List
	- ohne Parameter (Standardinitialisierung!?)
	- $-$  mit Parameter(n); optionale Argumente?
	- Copy-Constructor
	- [Move-Constructor]
	- $-$  [Rule-of-Five](https://en.cppreference.com/w/cpp/language/rule_of_three)<sup>[5](#page-2-2)</sup>
- Destruktor (genau einer)
- Zuweisungsoperator
	- $-$  Copy-
	- $-$  [Move-]
- Methoden:
	- Setter
	- Getter (const Method)
	- operator+ für a+b oder a+2 (const Method)
	- operator+=
	- abs (const Method)
- Funktionen:
	- Ausgabe: operator<<
	- Eingabe: operator>>
	- operator+ für 2+a

Aktuelles C++17 in v\_6a\_cpp17/

Fun with  $\text{ASCII}^6$  $\text{ASCII}^6$ : char\_sum.cpp

- How to achieve 103% performance?
- { HARDWORK, KNOWLEDGE, ATTITUDE, BULLSHIT };
- magic=96 −→ magic=0 : BILLGATES (the third!)

## Literatur

```
[Haase] Gundolf Haase: Einführung in die Programmierung mit C++ (2024), www7.
```
[Stroustrup10] Bjarne Stroustrup: Einführung in die Programmierung mit C++. Pearson Studium, München (2010).

```
6
http://www.torsten-horn.de/techdocs/ascii.htm
```

```
7
http://imsc.uni-graz.at/haasegu/Lectures/Kurs-C/Script/html/script_programmieren.pdf
```
<span id="page-2-1"></span> $^4$ https://www.intel.com/content/www/us/en/develop/documentation/cpp-compiler-developer-guide-and-reference/ top/compiler-reference/compiler-options/compiler-option-details/

compiler-diagnostic-options/weffc-qeffc.html

<span id="page-2-2"></span><sup>5</sup> https://en.cppreference.com/w/cpp/language/rule\_of\_three